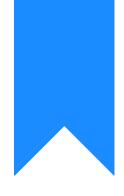

# Osprey Approach: Managing Your Quotes

This help guide was last updated on May 2nd, 2024

The latest version is always online at https://support.ospreyapproach.com/?p=33819

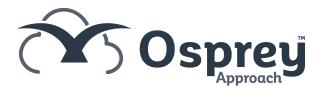

Convert2Client helps clients drive new & incremental revenue as your customers can go online 24/7 to get a quote without speaking with anyone.

This reduces the amount of administration needed and saves your firm time and money.

You can access your own Convert2Client portal, with the supplied credentials.

| onvert2                     | 2Client |
|-----------------------------|---------|
| 🕑 Username                  |         |
| ् Password                  |         |
| LOGIN<br>Forgot passwor     |         |
| © 2020 Convert2<br>v. 3.3.0 |         |

#### Dashboard

The first page will display your dashboard. You have a pie chart displaying Enquiries vs Instructions.

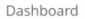

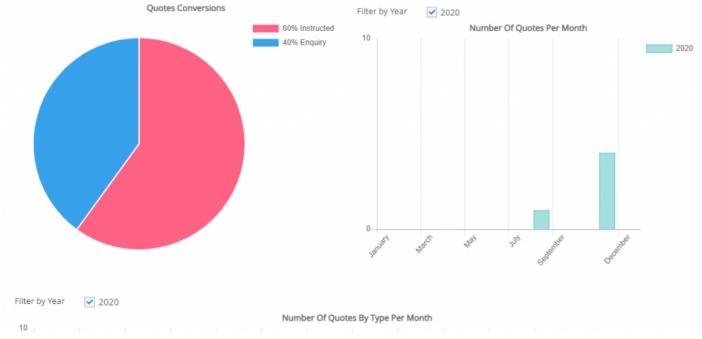

You will also see a graph showing number of quotes per month. You may select other years to view should you wish by ticking the relevant boxes. Further graphs are available underneath.

These will assist you with keeping track of the types of quotes being received, number of instructed quotes and instructed quotes by type.

#### Creating a New Quote

Clicking Quotes you will see a list of all quotations with their respective statuses will be displayed. Select New will allow you to create a new enquiry or new quote.

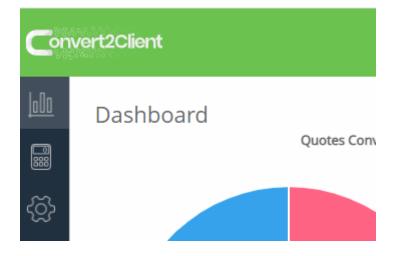

|                      | ×                      |
|----------------------|------------------------|
| QUOTE D              | ETAILS                 |
| Quote type           | Purchase 🗸             |
| Collaborator         | None ~                 |
| BUYING A PROPERTY    |                        |
| Post Code            | •                      |
| Purchase price       | <b>£</b> 0.00          |
| Number of purchasers | 1 ~                    |
| Freehold/Leasehold   | ● Freehold ○ Leasehold |
| First time buyer     | Second home            |
| Main residence       | Buying with mortgage   |
| MAIN CONTACT         |                        |
| Name Mr              | Surname                |
| Email 🛛              |                        |
| Phone 🤳              |                        |
|                      |                        |
| Generate quote as    | ● Instructed ○ Enquiry |

When generating a quote, you will be able to select a collaborator.

If the selected Collaborator fees are set, these fees will be applied in quote calculations. Otherwise, the Company fees are applied.

## **Reviewing Outstanding Quotes**

From the Quotes and Enquiries tab you may filter the results, there are options to filter by the type of quote, status of the quote and whether you have used the DocuSign integration when sending the quote.

| + New ~            | Export to Excel                                     |   |
|--------------------|-----------------------------------------------------|---|
| Туре               | All                                                 | ~ |
| Status<br>DocuSign | All Instructed Enquiry All Signed Sent to sign None |   |

There is also an option to block specific IP addresses should it be desired.

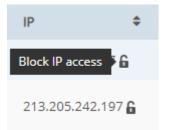

Quotes can also be deleted. Other options can also be performed, view details entered previously, as well as view the client care letter history and resend the quote by email. You can also export the quote and the client care letter to Osprey.

| Export Quote to Osprey<br>Approach               | This Export the Quote directly into Osprey                                                                       |
|--------------------------------------------------|----------------------------------------------------------------------------------------------------|
| Send Client Care Letter                          | This gives you the ability to send the Client Care Directly from Convert2Client                                  |
| *Export Client Care Letter to<br>Osprey Approach | this allows you to Export the Client Care letter into osprey                                                     |
| *Quote Enquiry Details                           | This will give you an overview of the Quote enquiry.                                                             |
| *Quote Details                                   | This give you an overview of the Quote Details.                                                                  |
| *Client Care Letter email<br>history             | this gives you a record of the emails sent on the client care letter                                             |
| *Send Quote by email                             | this will send the Quote via email directly from Convert2Client                                                  |
| *Change Status                                   | This has the ability to change it from prospect to Instructed or lost from the Enquiry stage.                    |
| Assign to                                        | allows you to assign to any Convert2Client User                                                                  |
| Schedule call back                               | Schedules a call back and then adds it to your Outlook Calendar                                                  |
| Schedule Email                                   | Schedules an Email to be sent from Convert2Client and will automatically sent on the time and date you have set. |

| Schedule text    | Schedules a Text to be sent from Convert2Client and will automatically sent on the time and date you have set. |
|------------------|----------------------------------------------------------------------------------------------------|
| Send adhoc email | sends an email directly from Convert2Client                                                                    |
| Send adhoc text  | sends an Text directly from Convert2Client                                                                     |
| History          | Shows you the History of the Quote                                                                             |
| GDPR data redact | Redacts the Personal data from the quote but keeps the quote                                                   |
| Apply Discount   | This allows you to apply a discount either on monetary value or as a percentage.                               |

# **Quote Enquiry Details**

This is will Bring up the overview of the Quote Enquiry

| uotes & Enquiries)                                       |                                               |             |                     |              |                   |                |            |
|----------------------------------------------------------|-----------------------------------------------|-------------|---------------------|--------------|-------------------|----------------|------------|
| + New Y 📑 Export to E                                    | acel                                          |             |                     |              | Search            |                | ▼ Filter ~ |
| Contact \$                                               | Created on                                    | Branch      | Type \$             | Status 🕈     | Assign to 🏼 🗘     | Next action \$ | Actions    |
| m w<br>mattw@practice.net<br>\$ 07840848052              | 15/12/2022 14:21<br>from IP 109.157.110.167   | Default     | 🥔 Purchase          | Enquiry      | Matt Wood         | 23/12/2022     | <b>a</b>   |
| Matthew Wood<br>mattw@pracctice.net<br>03300604940       | 11/11/2022 11:04<br>from IP 81.158.73.115     | Default     | 🥔 Purchase          | Enquiry      | Matt Wood         |                | •          |
| Daniel Hearne<br>adaniel@pracctice.net<br>03300 604940   | 02/11/2022 12:25<br>from IP 94.7.196.74       | Default     | 🥔 Purchase          | ► Lost       | Daniel<br>Hearne  |                | <b>E</b>   |
| Peter Smith<br>Support@pracctice.net<br>03300 604940     | 06/10/2022 17:27<br>from IP 94.3.8.137        | Default     | 🥔 Purchase          | F Instructed | Daniel<br>Hearne  |                | •          |
| Alexandra Hiscutt<br>Salexh@pracctice.net<br>C0121111111 | 11/08/2022 11:02<br>from IP 178.255.64.142    | Default     | 🥔 Purchase          | Enquiry      | Daniel<br>Hearne  |                | <b>a</b>   |
| Auto Numbering<br>Support@pracctice.net<br>03300 604940  | 27/07/2022 19:04<br>from IP 94.3.8.137        | Default     | 🥔 Purchase          | F Instructed | Daniel<br>Hearne  |                | •          |
| 11<br>= 1@1.co                                           | 26/05/2022 09:10<br>from IP 195.213.155.193 🔒 | Test Branch | Family -<br>Divorce | Instructed   | Daniel<br>Hearne  |                | <b>a</b>   |
| 11<br>⊠1@1.co<br>⊊1                                      | 26/05/2022 09:10<br>from IP 195.213.155.193 🔒 | Default     | Family -<br>Divorce | Enquiry      | Daniel<br>Hearne  |                | <b>a</b>   |
|                                                          | 23/05/2022 15:11<br>from IP 178.255.64.142    | Default     | Purchase            | F Instructed | George<br>Butcher |                | <b>E</b>   |
|                                                          | 23/05/2022 15:09<br>from IP 178.255.64.142    | Default     | Purchase            | F Instructed | George<br>Butcher |                | <b>I</b>   |

Click More Actions>Quote Enquiry Details

#### **Quote Details**

This give you an overview of the Quote Details

| 31       | rt2Client                                                   |           |                                               |   |             |                     |            |                   | (E            | ∫ George 🗸        |
|----------|-------------------------------------------------------------|-----------|-----------------------------------------------|---|-------------|---------------------|------------|-------------------|---------------|-------------------|
|          | Quotes & Enquiri<br>+ New ~ Export                          |           | el                                            |   |             |                     |            | Search            |               | <b>T</b> Filter ~ |
| <u>}</u> | Contact                                                     | \$        | Created on                                    | - | Branch      | \$<br>Type 🗘        | Status 🗘   | Assign to 🗘       | Next action 🗘 | Actions           |
|          | m w<br>■ mattw@pracctice.net<br>€ 07840848052               |           | 15/12/2022 14:21<br>from IP 109.157.110.167 🔓 |   | Default     | 🥔 Purchase          | Enquiry    | Matt Wood         | 23/12/2022    | <b>a</b>          |
|          | Matthew Wood<br>■ mattw@pracctice.net<br>€ 03300604940      |           | 11/11/2022 11:04<br>from IP 81.158.73.115 🔓   |   | Default     | 🥜 Purchase          | Enquiry    | Matt Wood         |               | <b>a</b>          |
|          | Daniel Hearne<br>▼ daniel@pracctice.net<br>€ 03300 604940   |           | 02/11/2022 12:25<br>from IP 94.7.196.74       |   | Default     | 🥜 Purchase          | Lost       | Daniel<br>Hearne  |               | <b>=</b>          |
|          | Peter Smith<br>■ support@pracctice.net<br>€ 03300 604940    |           | 06/10/2022 17:27<br>from IP 94.3.8.137        |   | Default     | 🥜 Purchase          | Instructed | Daniel<br>Hearne  |               | <b>a</b>          |
|          | Alexandra Hiscutt<br>■ alexh@practice.net<br>€ 0121111111   |           | 11/08/2022 11:02<br>from IP 178.255.64.142    |   | Default     | 🥜 Purchase          | Enquiry    | Daniel<br>Hearne  |               | <b>a</b>          |
|          | Auto Numbering<br>■ support@pracctice.net<br>€ 03300 604940 |           | 27/07/2022 19:04<br>from IP 94.3.8.137        |   | Default     | 🥜 Purchase          | Instructed | Daniel<br>Hearne  |               | <b>a</b>          |
|          | 1 1<br>⊠ 1@1.co<br>℃ 1                                      |           | 26/05/2022 09:10<br>from IP 195.213.155.193   |   | Test Branch | Family -<br>Divorce | Instructed | Daniel<br>Hearne  |               | <b>a</b>          |
|          | 1 1<br>⊠ 1@1.co<br>℃ 1                                      |           | 26/05/2022 09:10<br>from IP 195.213.155.193 🔓 |   | Default     | Family -<br>Divorce | Enquiry    | Daniel<br>Hearne  |               | <b>a</b>          |
|          |                                                             |           | 23/05/2022 15:11<br>from IP 178.255.64.142    |   | Default     | 🥜 Purchase          | Instructed | George<br>Butcher |               | <b>a</b>          |
|          |                                                             |           | 23/05/2022 15:09<br>from IP 178.255.64.142    |   | Default     | 🥜 Purchase          | Instructed | George<br>Butcher |               | <b>a</b>          |
|          | ≪ < … 1 2 3 4 5                                             | ; <b></b> | > >>                                          |   |             |                     |            |                   | Page 1 of 9 ( | (86 items) 🎗      |

Click More Actions>Quote Details

## **Client Care Letter email history**

this gives you a record of the emails sent on the client care letter

| Quotes & Enquiries<br>+ New *                              | el                                            |             |                     |              | Search            |                | T Filt |
|------------------------------------------------------------|-----------------------------------------------|-------------|---------------------|--------------|-------------------|----------------|--------|
| Contact \$                                                 | Created on 👻                                  | Branch ¢    | Type \$             | Status \$    | Assign to 🗘       | Next action \$ | Acti   |
| m w<br>mattw@pracctice.net<br>07840848052                  | 15/12/2022 14:21<br>from IP 109.157.110.167 🔓 | Default     | € Purchase          | F Enquiry    | Matt Wood         | 23/12/2022     |        |
| Matthew Wood<br>mattw@pracctice.net<br>\$ 03300604940      | 11/11/2022 11:04<br>from IP 81.158.73.115     | Default     | 🥔 Purchase          | Enquiry      | Matt Wood         |                |        |
| Daniel Hearne<br>S daniel@pracctice.net<br>C 03300 604940  | 02/11/2022 12:25<br>from IP 94.7.196.74       | Default     | 🥔 Purchase          | ■ Lost       | Daniel<br>Hearne  |                | =      |
| Peter Smith<br>Support@pracctice.net<br>03300 604940       | 06/10/2022 17:27<br>from IP 94.3.8.137        | Default     | 🥔 Purchase          | F Instructed | Daniel<br>Hearne  |                |        |
| Alexandra Hiscutt<br>■ alexh@pracctice.net<br>↓ 0121111111 | 11/08/2022 11:02<br>from IP 178.255.64.142    | Default     | 🥔 Purchase          | Enquiry      | Daniel<br>Hearne  |                |        |
| Auto Numbering<br>Support@pracctice.net<br>03300 604940    | 27/07/2022 19:04<br>from IP 94.3.8.137        | Default     | 🥔 Purchase          | F Instructed | Daniel<br>Hearne  |                |        |
| 1 1<br>🛎 1@1.co<br>📞 1                                     | 26/05/2022 09:10<br>from IP 195.213.155.193 🖨 | Test Branch | Family -<br>Divorce | Instructed   | Daniel<br>Hearne  |                |        |
| 1 1<br>S 1@1.co<br>1                                       | 26/05/2022 09:10<br>from IP 195.213.155.193   | Default     | Family -<br>Divorce | Enquiry      | Daniel<br>Hearne  |                |        |
|                                                            | 23/05/2022 15:11<br>from IP 178.255.64.142    | Default     | 🥜 Purchase          | Instructed   | George<br>Butcher |                | E      |
|                                                            | 23/05/2022 15:09<br>from IP 178.255.64.142    | Default     | Jurchase            | Instructed   | George<br>Butcher |                |        |

Click More Actions>Client Care Letter Email History

### **Change Status**

This has the ability to change it from prospect to Instructed or lost from the Enquiry stage.

| Quotes & Er                                         | nguiries |                                               |   |             |                     |            |                   |                |     |          |  |
|-----------------------------------------------------|----------|-----------------------------------------------|---|-------------|---------------------|------------|-------------------|----------------|-----|----------|--|
| + New ~                                             |          | el                                            |   |             |                     |            | Search            |                | T F | Filter 🗸 |  |
| Contact                                             | ٥        | Created on                                    | • | Branch ¢    | Type 🗘              | Status 🗘   | Assign to 🗘       | Next action \$ | A   | ctions   |  |
| m w<br>mattw@pracction<br>\$ 07840848052            | e.net    | 15/12/2022 14:21<br>from IP 109.157.110.167 🔒 |   | Default     | Jurchase            | Enquiry    | Matt Wood         | 23/12/2022     |     |          |  |
| Matthew Wood                                        | e.net    | 11/11/2022 11:04<br>from IP 81.158.73.115     |   | Default     | / Purchase          | Enquiry    | Matt Wood         |                | =   |          |  |
| Daniel Hearne<br>S daniel@practio<br>© 03300 604940 | e.net    | 02/11/2022 12:25<br>from IP 94.7.196.74       |   | Default     | 🥜 Purchase          | F Lost     | Daniel<br>Hearne  |                | =   |          |  |
| Peter Smith<br>■ support@prace<br>\$ 03300 604940   | ice.net  | 06/10/2022 17:27<br>from IP 94.3.8.137        |   | Default     | 🥑 Purchase          | Instructed | Daniel<br>Hearne  |                |     |          |  |
| Alexandra Hiscut<br>alexh@practice<br>\$0121111111  |          | 11/08/2022 11:02<br>from IP 178.255.64.142    |   | Default     | 🥜 Purchase          | Enquiry    | Daniel<br>Hearne  |                | =   |          |  |
| Auto Numbering                                      | ice.net  | 27/07/2022 19:04<br>from IP 94.3.8.137        |   | Default     | 🥜 Purchase          | Instructed | Daniel<br>Hearne  |                |     | I        |  |
| 1 1<br>3 1@1.co                                     |          | 26/05/2022 09:10<br>from IP 195.213.155.193 🔓 |   | Test Branch | Family -<br>Divorce | Instructed | Daniel<br>Hearne  |                |     |          |  |
| 1 1<br>⊠ 1@1.co<br>⊾ 1                              |          | 26/05/2022 09:10<br>from IP 195.213.155.193 🔒 |   | Default     | Family -<br>Divorce | Enquiry    | Daniel<br>Hearne  |                |     |          |  |
|                                                     |          | 23/05/2022 15:11<br>from IP 178.255.64.142    |   | Default     | / Purchase          | Instructed | George<br>Butcher |                |     |          |  |
|                                                     |          | 23/05/2022 15:09<br>from IP 178.255.64.142    |   | Default     | Purchase            | Instructed | George<br>Butcher |                |     |          |  |

Click More Actions>Change Status

# Assign to

You are able to assign the Quotes to any exiting Convert2Client users.

| ÷ |  |  |  |
|---|--|--|--|
|   |  |  |  |
|   |  |  |  |
|   |  |  |  |
|   |  |  |  |
|   |  |  |  |
|   |  |  |  |

Click More Actions > Assign to

| As | sign to      |        | ×      |
|----|--------------|--------|--------|
|    | Adam Buckley |        | ~      |
|    |              | Assign | Cancel |

Use the list to select a user and click Assign

At the bottom of the received email there will be a link to click to add a signature and send it back automatically.

# **Apply Discount**

You are able to apply either a discount of a value or of a percentage of the fee, when applying the discount enter the value and then click out of it to see how much the quote will be after the discount.

| onvert2Clie        | ent                                            |                                                  |             |                     |            |                   | (2            | George                     |
|--------------------|------------------------------------------------|--------------------------------------------------|-------------|---------------------|------------|-------------------|---------------|----------------------------|
|                    | otes & Enquiries                               |                                                  |             |                     |            | Search            |               | $\mathbf{Y}$ Filter $\vee$ |
| Conta              | act 🗧                                          | Created on                                       | Branch      | 🕈 Type 🗢            | Status 🗘   | Assign to 🗢       | Next action 🗘 | Actions                    |
|                    |                                                | 22/12/2022 11:53<br>from IP 81.158.73.115        | Default     | 🥜 Purchase          | Instructed | Matt Wood         |               | <b>a</b>                   |
|                    | attw@pracctice.net<br>340848052                | 15/12/2022 14:21<br>from IP 109.157.110.167 🔓    | Default     | 🥔 Purchase          | Enquiry    | Matt Wood         | 23/12/2022    | <b>i</b>                   |
|                    |                                                | 18/11/2022 10:33<br>from IP 81.158.73.115        | Default     | 🥜 Purchase          | Instructed | Rebecca<br>Cowell |               | <b>.</b>                   |
| 🖂 ma               | hew Wood<br>attw@pracctice.net<br>300604940    | 11/11/2022 11:04<br>from IP 81.158.73.115        | Default     | 🥔 Purchase          | Enquiry    | Matt Wood         |               | <b>a</b>                   |
| 🔄 dar              | el Hearne<br>niel@pracctice.net<br>300 604940  | 02/11/2022 12:25<br>from IP 94.7.196.74 <b>6</b> | Default     | 🥜 Purchase          | F Lost     | Daniel<br>Hearne  |               | <b>a</b>                   |
| 🖂 sup              | r Smith<br>pport@pracctice.net<br>300 604940   | 06/10/2022 17:27<br>from IP 94.3.8.137 🔓         | Default     | 🥜 Purchase          | Instructed | Daniel<br>Hearne  |               | <b>a</b>                   |
| 💌 ale              | andra Hiscutt<br>exh@pracctice.net<br>21111111 | 11/08/2022 11:02<br>from IP 178.255.64.142       | Default     | 🥔 Purchase          | Enquiry    | Daniel<br>Hearne  |               | <b>a</b>                   |
| 🖂 sup              | Numbering<br>pport@pracctice.net<br>300 604940 | 27/07/2022 19:04<br>from IP 94.3.8.137           | Default     | 🥜 Purchase          | Instructed | Daniel<br>Hearne  |               | <b>a</b>                   |
| 1 1<br>⊠ 1@<br>€ 1 | 01.co                                          | 26/05/2022 09:10<br>from IP 195.213.155.193      | Test Branch | Family -<br>Divorce | Instructed | Daniel<br>Hearne  |               | <b>a</b>                   |
| 11                 |                                                | 26/05/2022 09:10                                 |             | Family -            |            | Daniel            |               | _                          |

More Actions>Apply Discount